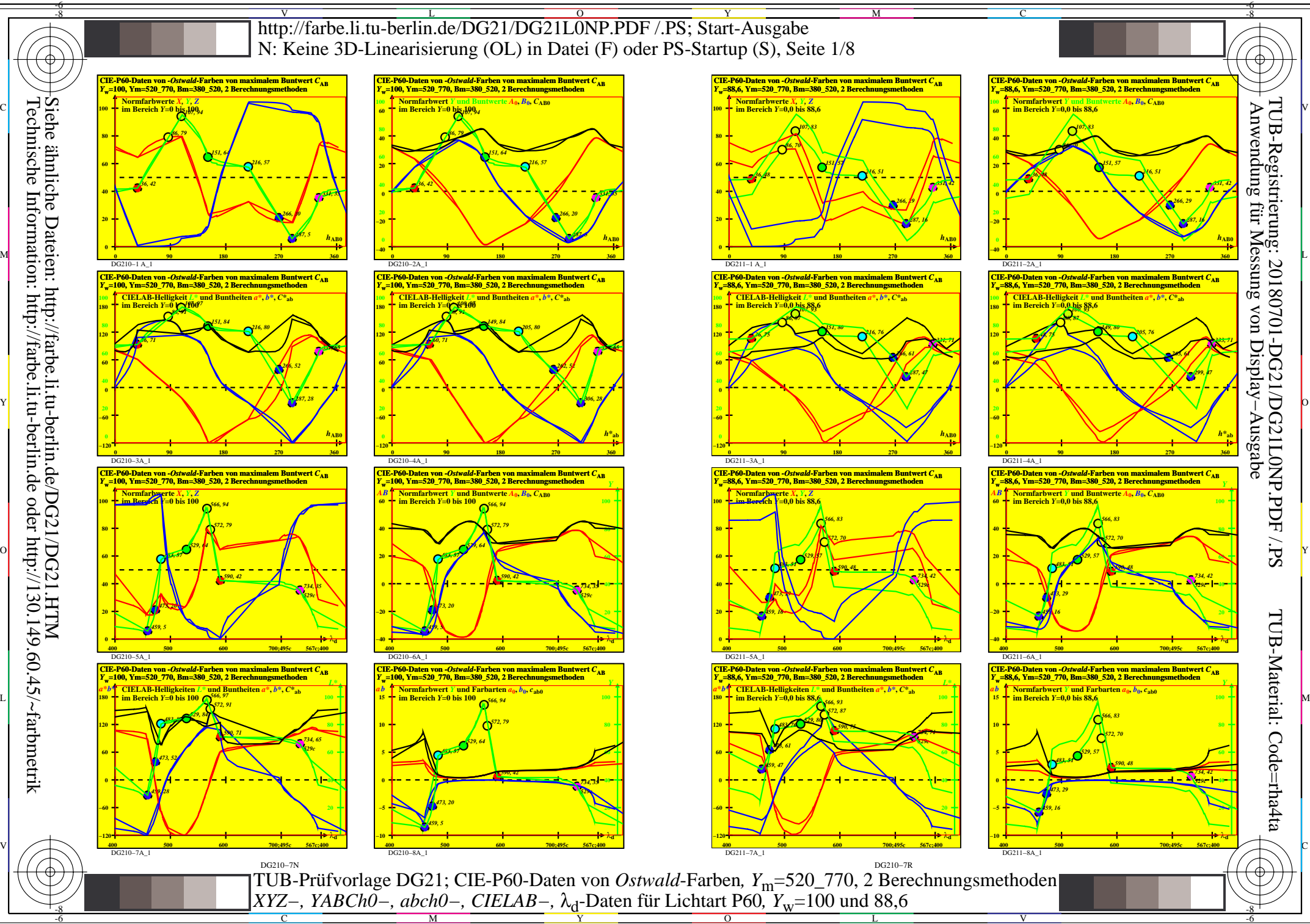

Siehe ähnliche Dateien: http://farbe.li.tu-berlin.de/DG21/DG21.HTM Technische Information: http://farbe.li.tu-berlin.de oder http://130.149.60.45/~farbmetrik

-8

C

M

Y

 $\overline{O}$ 

L

V

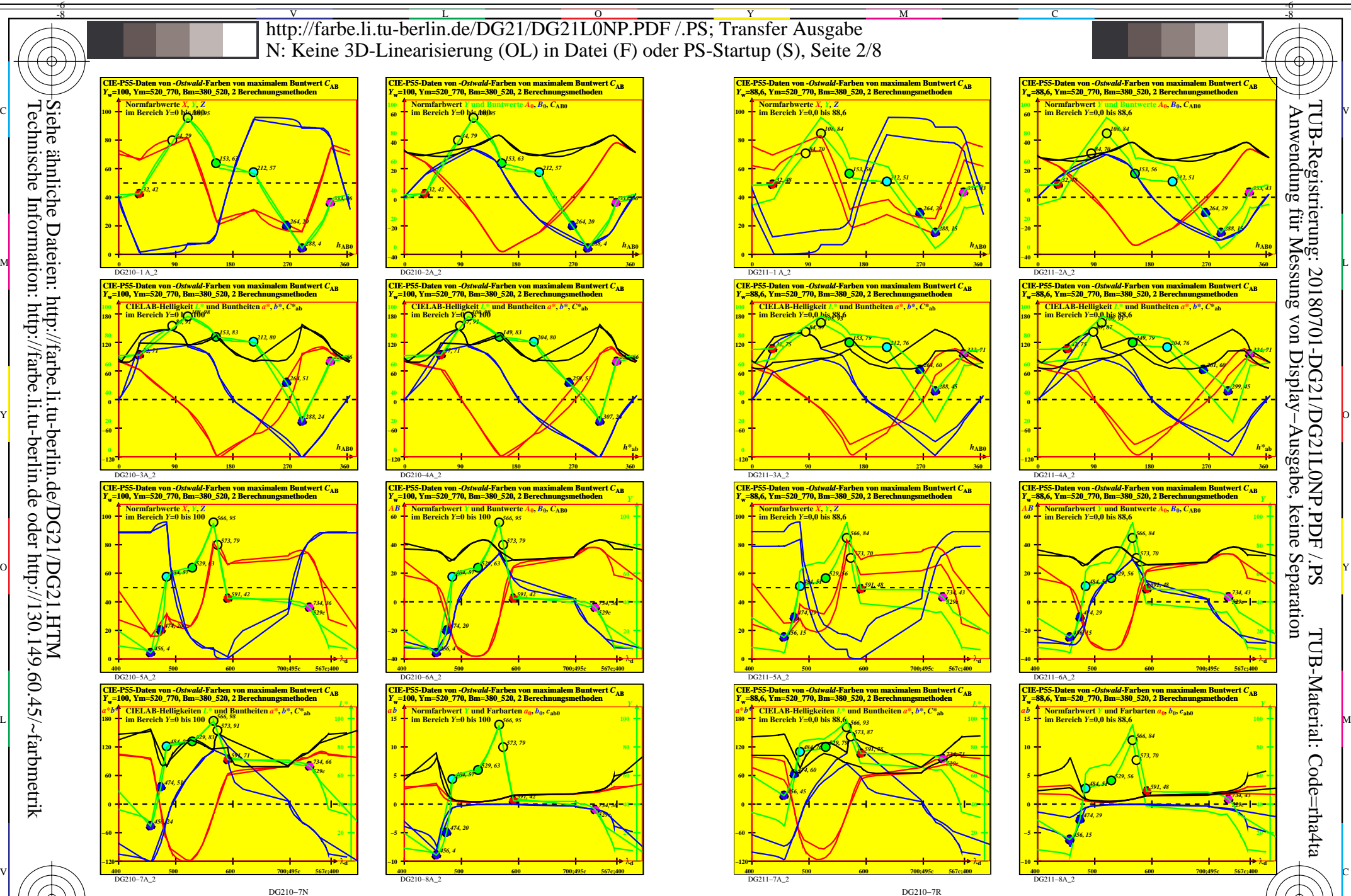

*XYZ−, YABCh0−, abch0−, CIELAB−, λ*<sub>d</sub>-Daten für Lichtart P55*, Y<sub>w</sub>*=100 und 88,6 TUB-Prüfvorlage DG21; CIE-P55-Daten von *Ostwald*-Farben, Y<sub>m</sub>=520\_770, 2 Berechnungsmethoden

 $\overline{O}$ 

L

V

-6

Y

0=000130=F0

-8

Technische Information: http://farbe.li.tu-berlin.de oder http://130.149.60.45/~farbmetrik

C

M

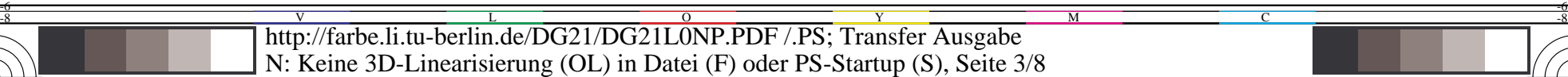

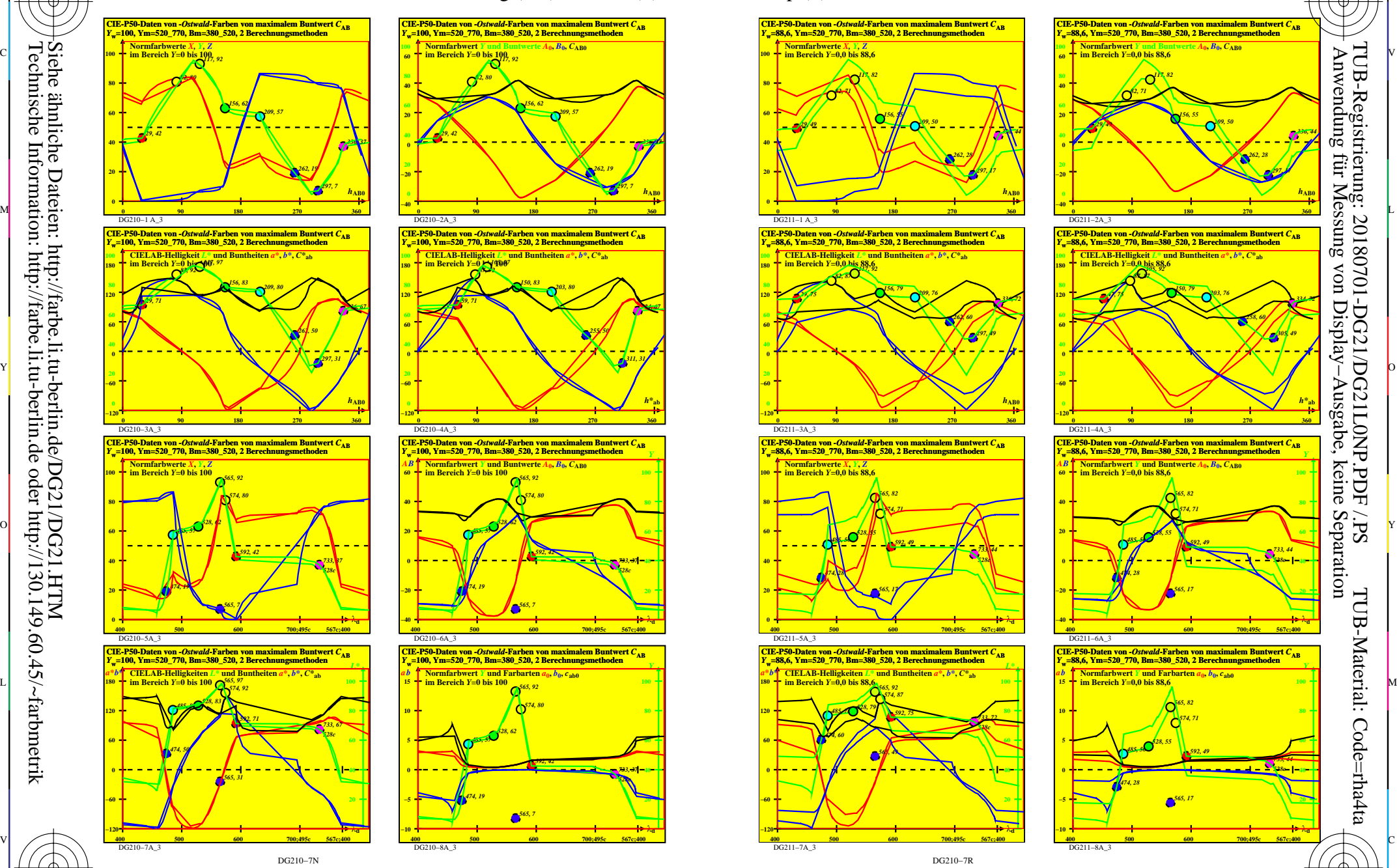

0=000230=F0

-8

-8

Technische Information: http://farbe.li.tu-berlin.de oder http://130.149.60.45/~farbmetrik

C

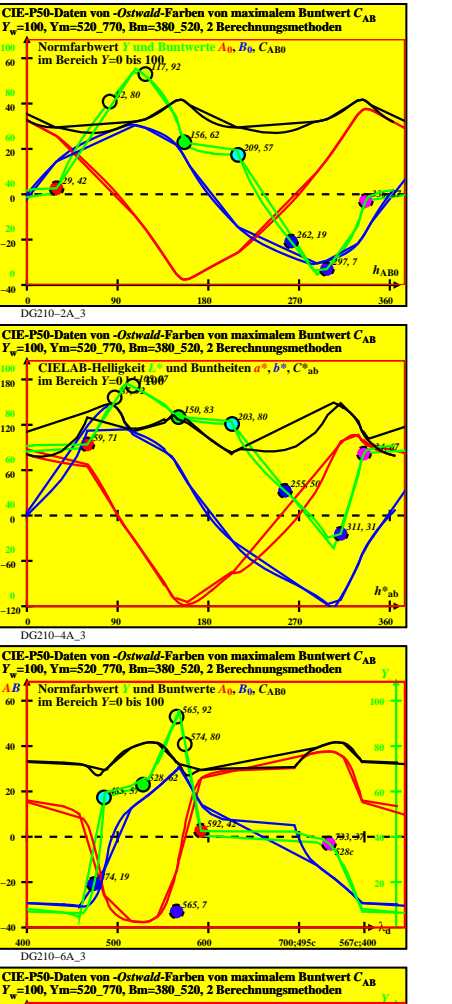

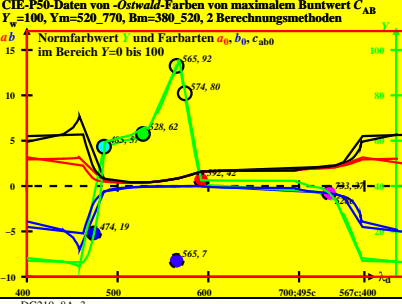

M

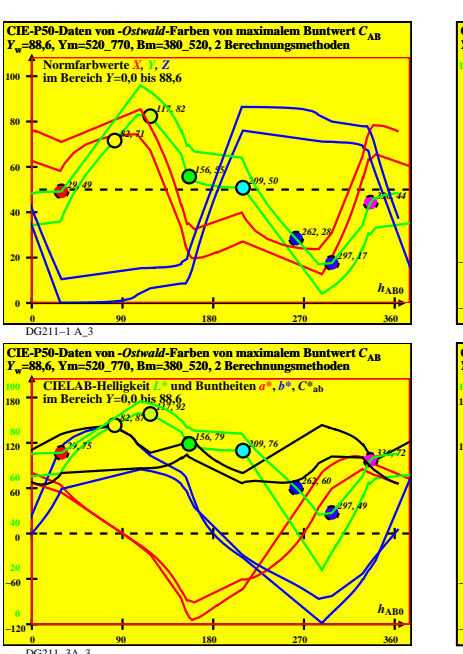

**CIE-P50-Daten von** *-Ostwald***-Farben von maximalem Buntwert** *C***AB** *<sup>Y</sup>***w=88,6, Ym=520\_770, Bm=380\_520, 2 Berechnungsmethoden**

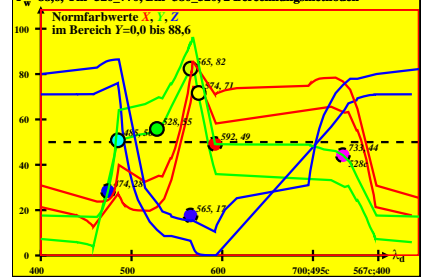

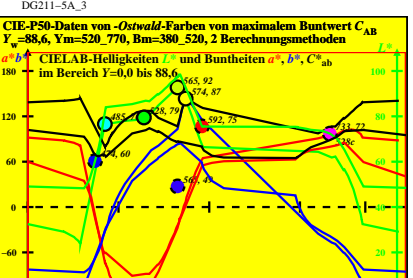

**400 500 600 700;495c 567c;400 −120** λ**<sup>d</sup>**

L

V

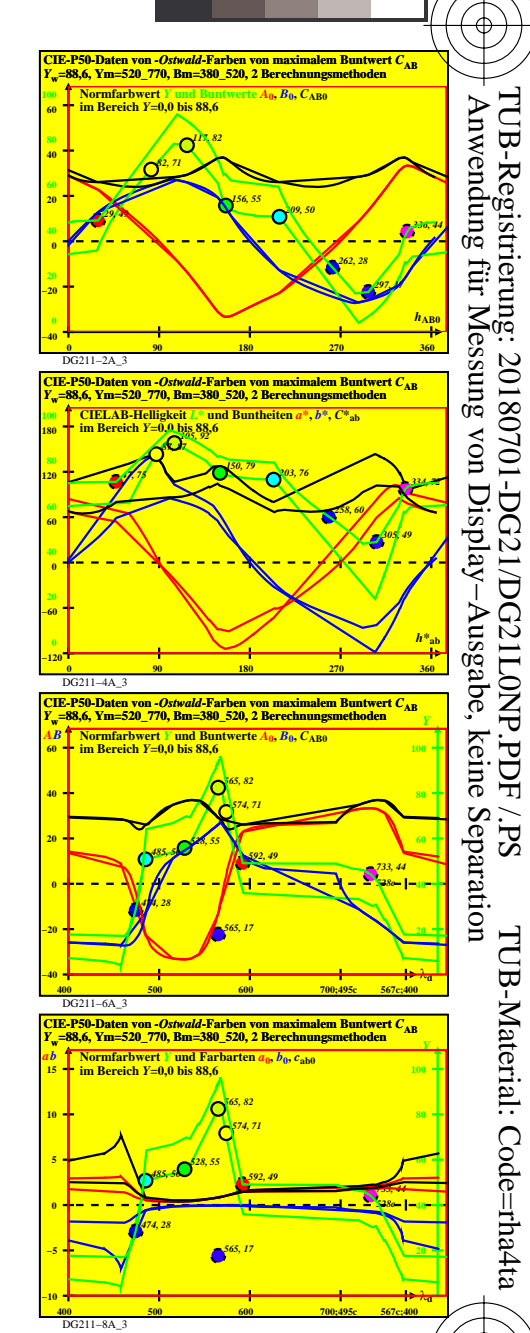

-6

-6

C

DG210−7R *XYZ−, YABCh0−, abch0−, CIELAB−, λ*<sub>d</sub>-Daten für Lichtart P50*, Y<sub>w</sub>*=100 und 88,6 TUB-Prüfvorlage DG21; CIE-P50-Daten von *Ostwald*-Farben*, Y*m=520\_770, 2 Berechnungsmethoden

Y

DG211−7A\_3

 $\overline{O}$ 

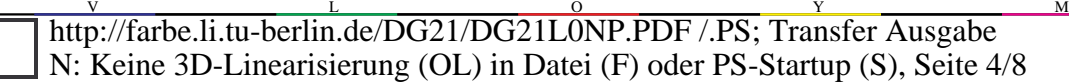

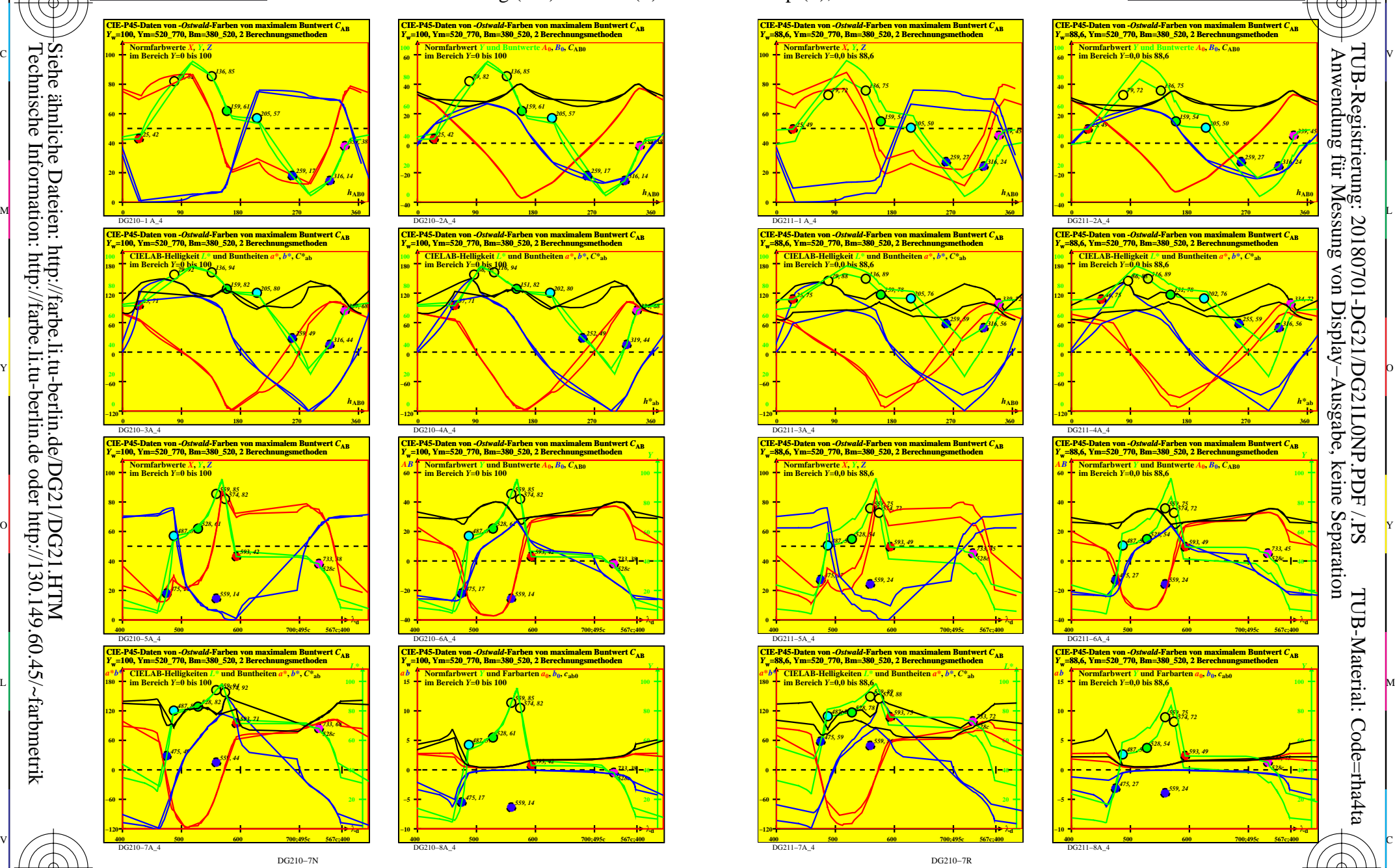

0=000330=F0

-8

-8

Technische Information: http://farbe.li.tu-berlin.de oder http://130.149.60.45/~farbmetrik

C

M

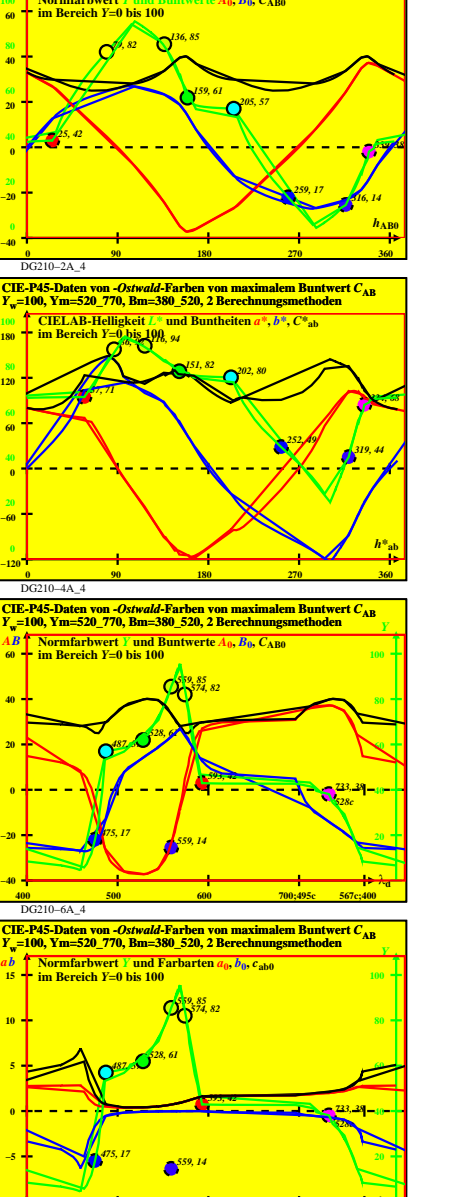

 $\overline{O}$ 

Y

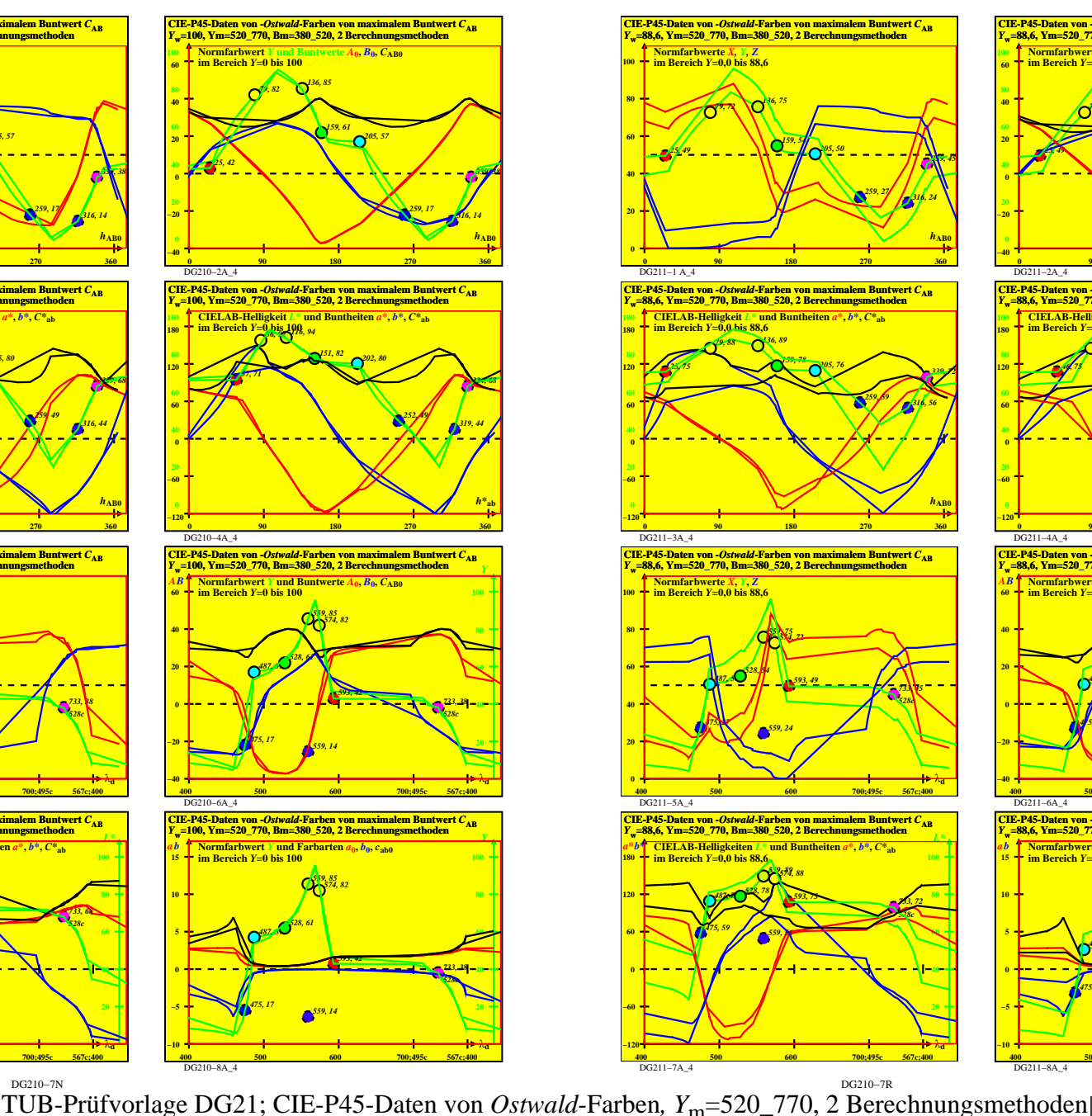

L

V

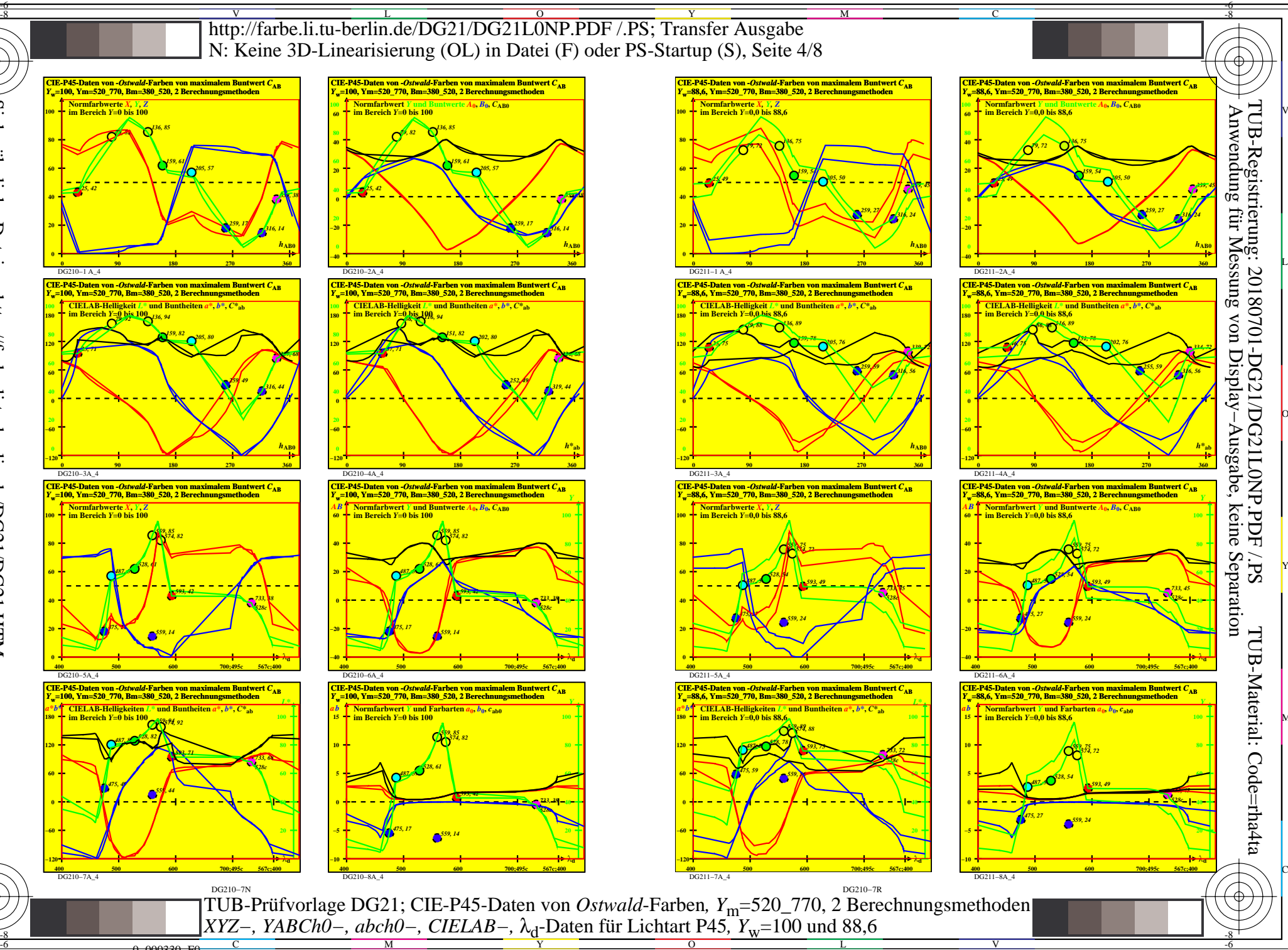

-6

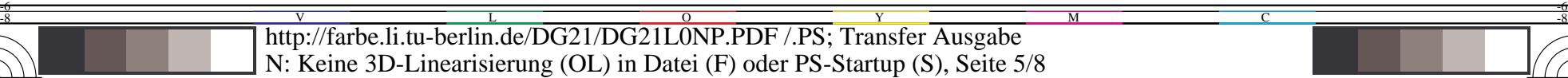

*201, 56 164, 61 148, 79*

*201, 79 156, 82*

*554, 79 575, 83*

*554, 20*

*554, 79 575, 83*

*554, 20*

M

*594, 43*

*594, 43*

*254, 16*

*248, 47*

 $\overline{O}$ 

L

V

*727, 38 522c*

Y

*727, 38 522c*

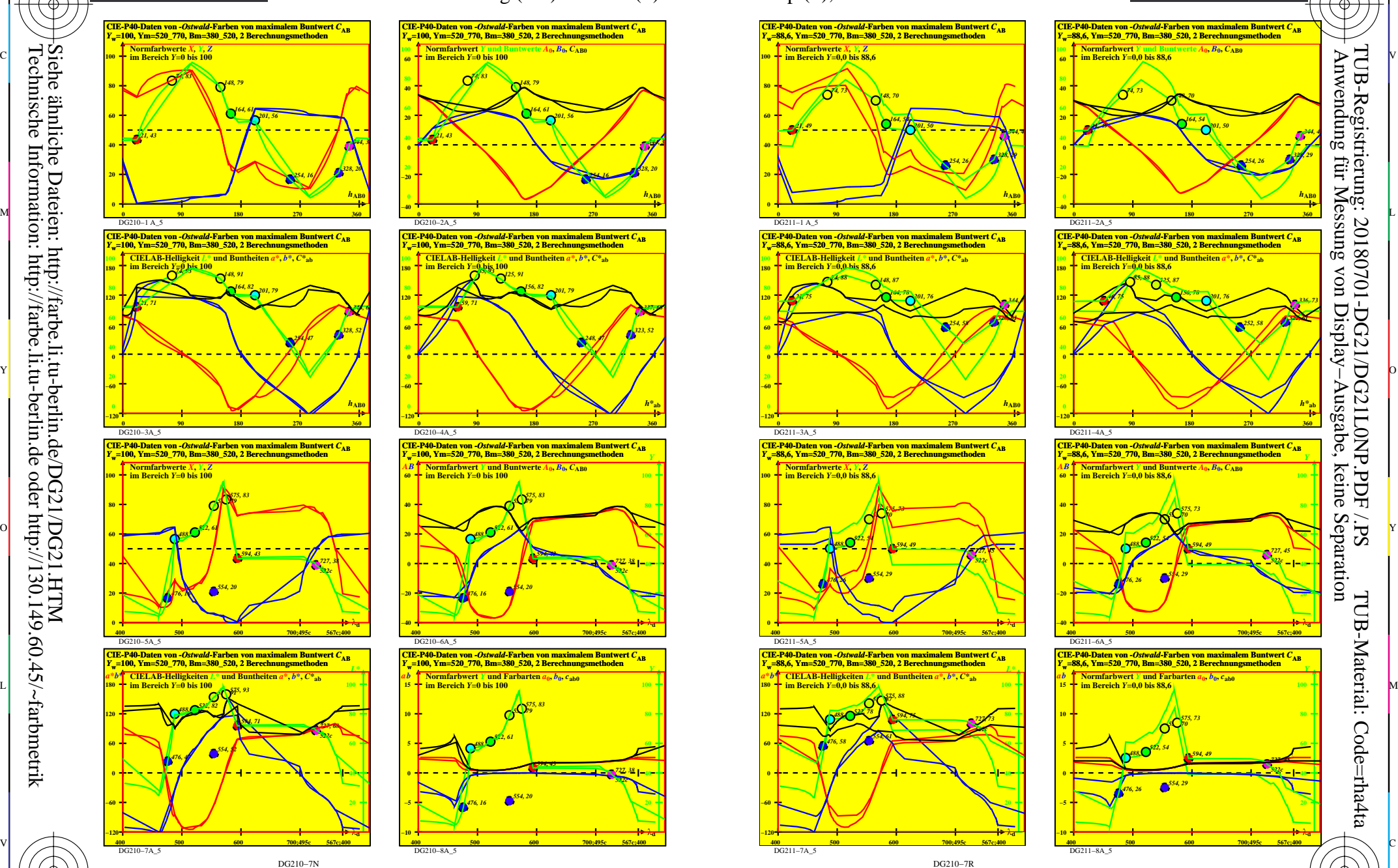

0=000430=F0

-8

-8

Technische Information: http://farbe.li.tu-berlin.de oder http://130.149.60.45/~farbmetrik

C

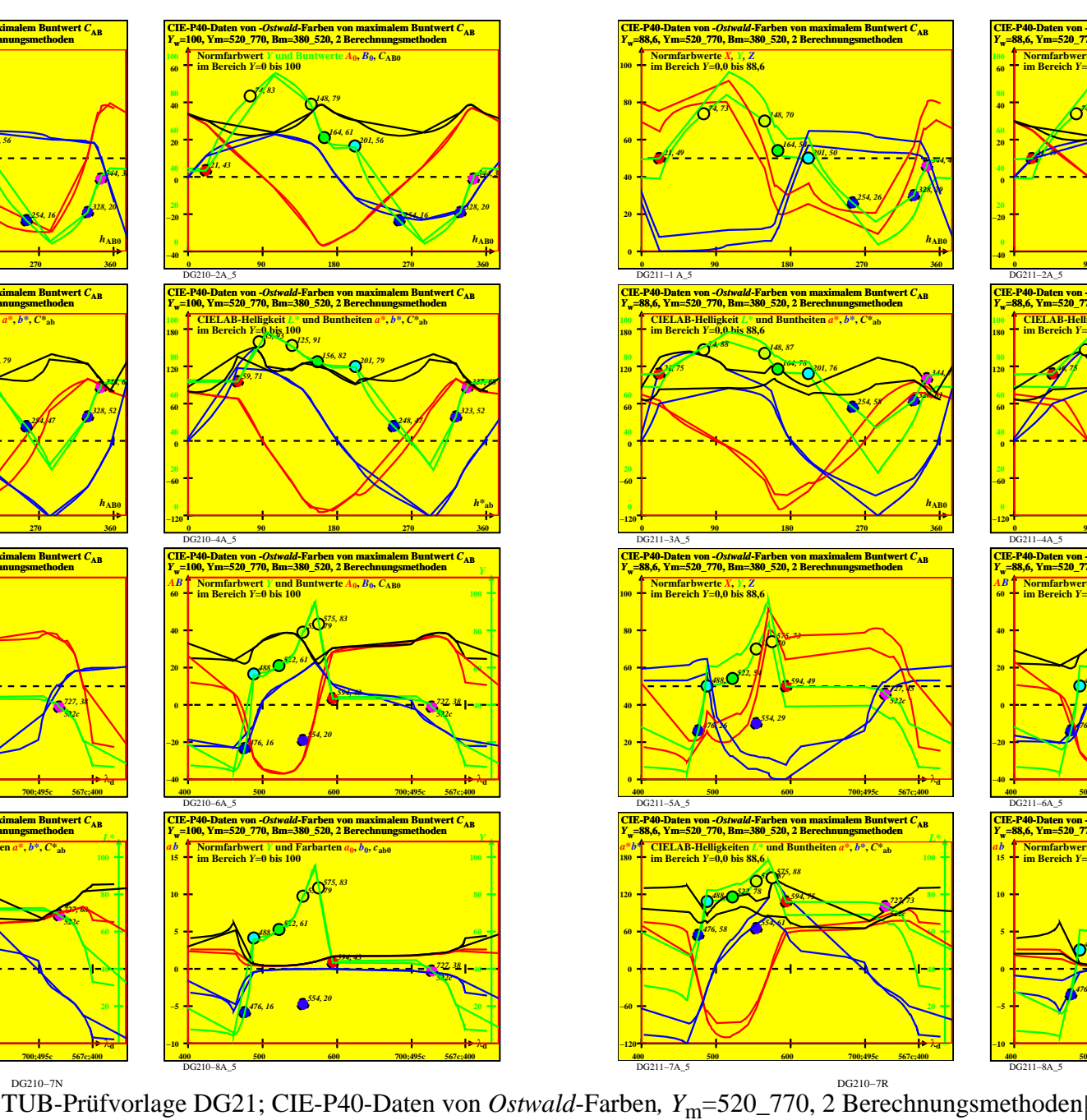

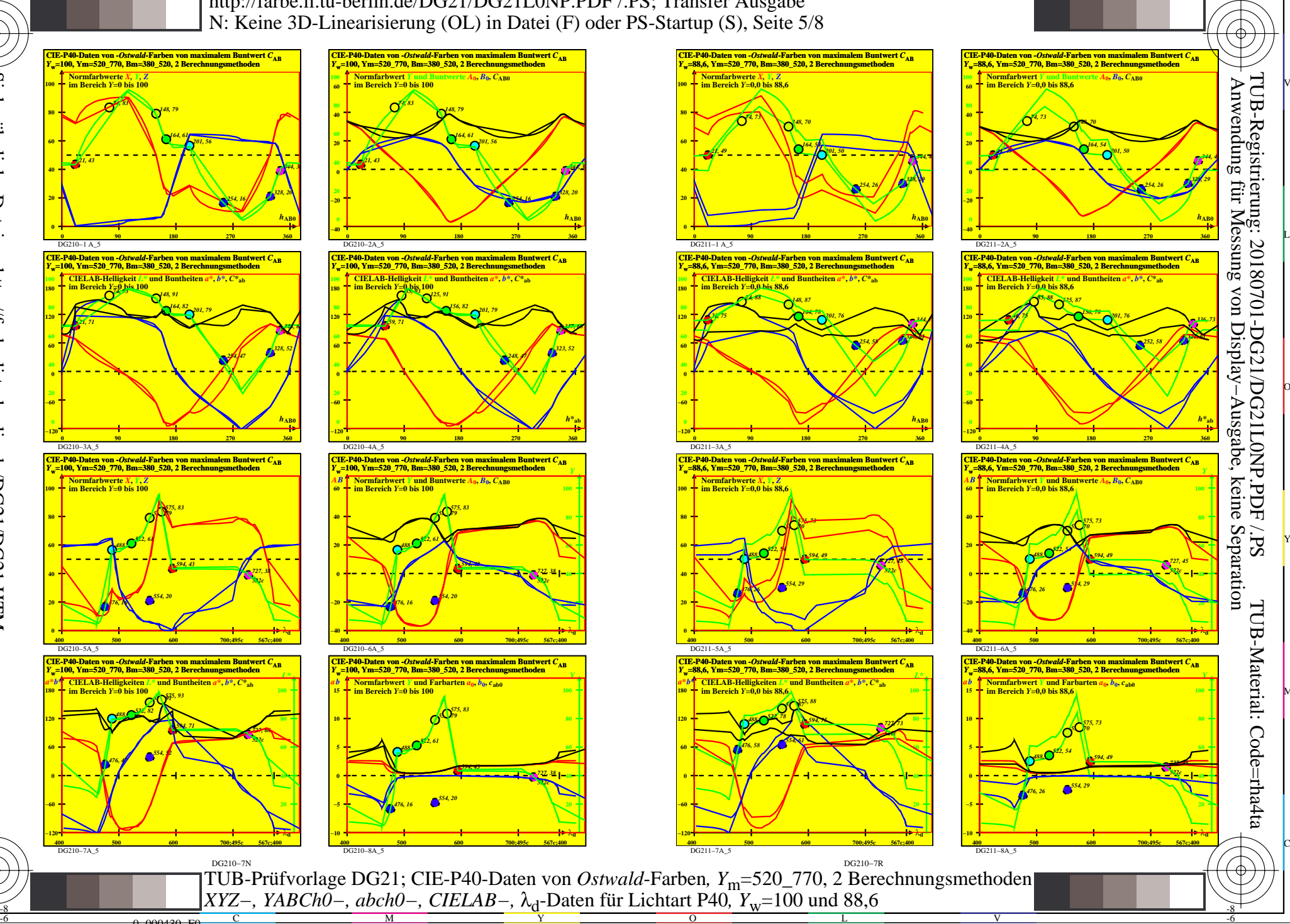

-6

-6

C

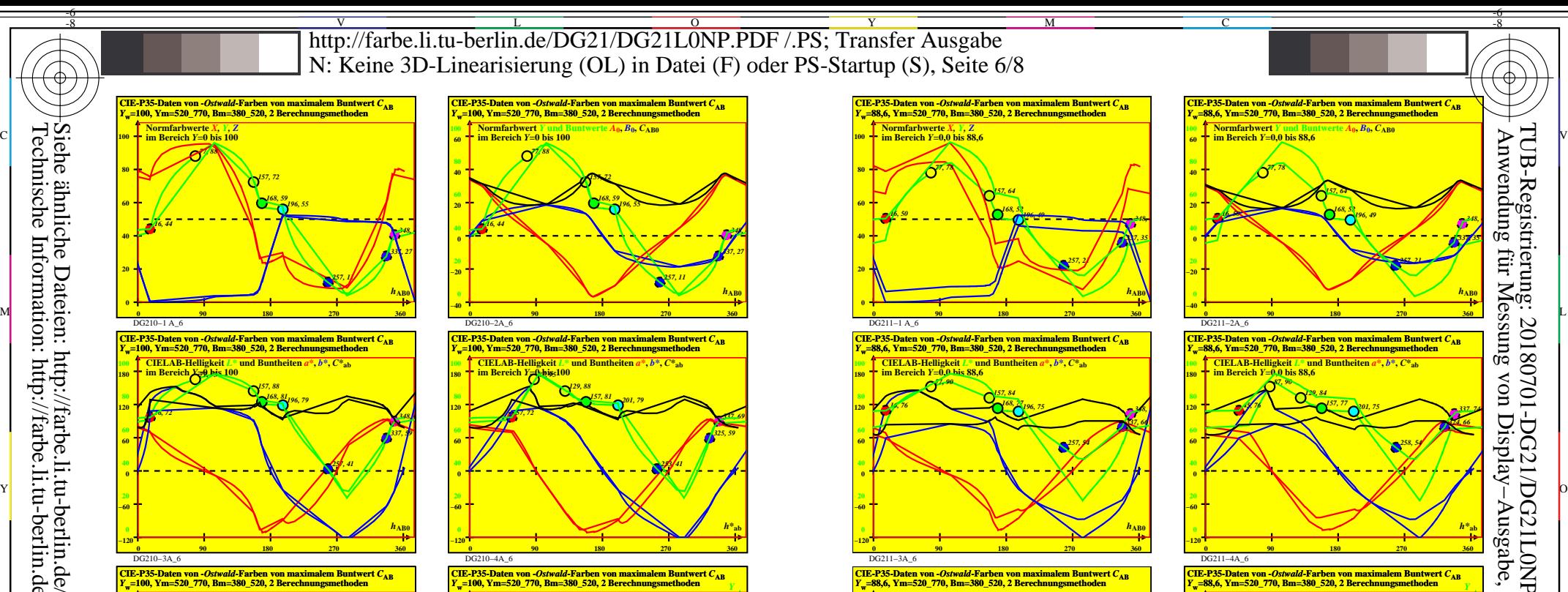

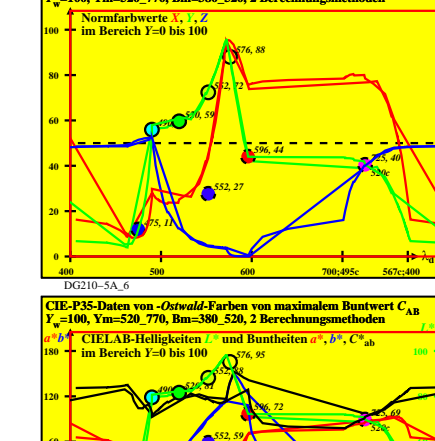

DG210−7A\_6

*475, 41*

**−60 0 60**

-8

DG210−7N

C

**400 500 600 700;495c 567c;400** −120 <del>1 − 200 Å − 1 − 200 Å − 200 Å − 200</del> Å − 200 Å − 200 Å − 200 Å − 200 Å − 200 Å − 200 Å − 200 Å − 200 Å − 200 Å − 200 Å − 200 Å − 200 Å − 200 Å − 200 Å − 200 Å − 200 Å − 200 Å − 200 Å − 200 Å − 200 Å − 200 Å − 200 Å

0=000530=F0

I DG210−6A\_6 **CIE-P35-Daten von** *-Ostwald***-Farben von maximalem Buntwert** *C***AB** *<sup>Y</sup>***w=100, Ym=520\_770, Bm=380\_520, 2 Berechnungsmethoden 400 500 600 700;495c 567c;400 −40** λ**<sup>d</sup> −20 0 20 40 60** *AB* **Normfarbwert** *Y* **und Buntwerte** *A***0,** *B***0,** *C***AB0 im Bereich** *Y***=0 bis 100** *490, 55520, 59 552, 72 576, 88 596, 44 725, 40 520c 552, 27 475, 11* DG210−8A\_6 **CIE-P35-Daten von** *-Ostwald***-Farben von maximalem Buntwert** *C***AB** *<sup>Y</sup>***w=100, Ym=520\_770, Bm=380\_520, 2 Berechnungsmethoden 400 500 600 700;495c 567c;400 −10** λ**<sup>d</sup> −5 0 5 10 15** *ab <sup>Y</sup>* **Normfarbwert** *Y* **und Farbarten** *a***0,** *b***0,** *c***ab0 im Bereich** *Y*=0 bis 100 *490, 55520, 59 552, 72 576, 88 596, 44 725, 40 520c 552, 27 475, 11*

M

Y

DG211−7A\_6

 $\overline{O}$ 

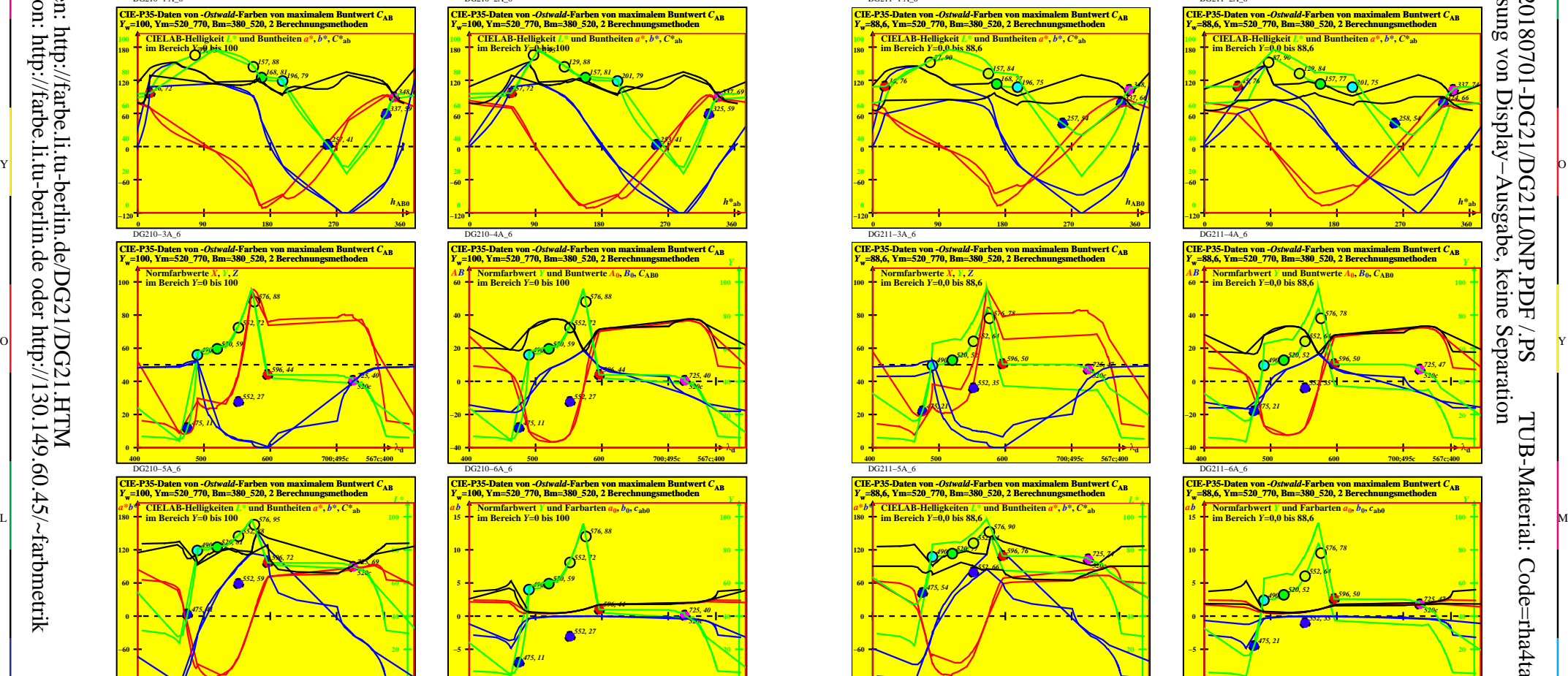

DG210−7R

L

V

**400 500 600 700;495c 567c;400 −120** λ**<sup>d</sup>**

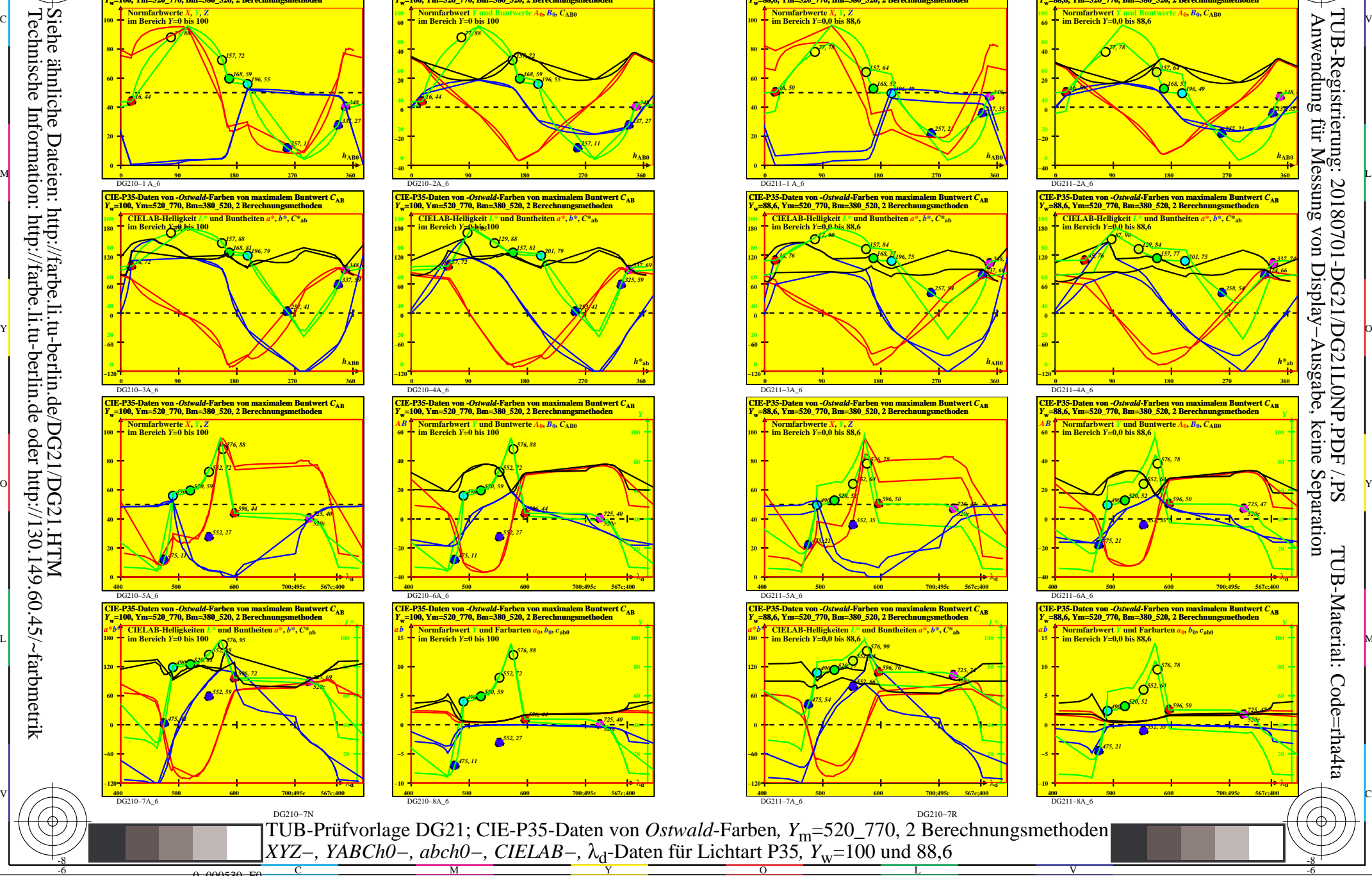

-6

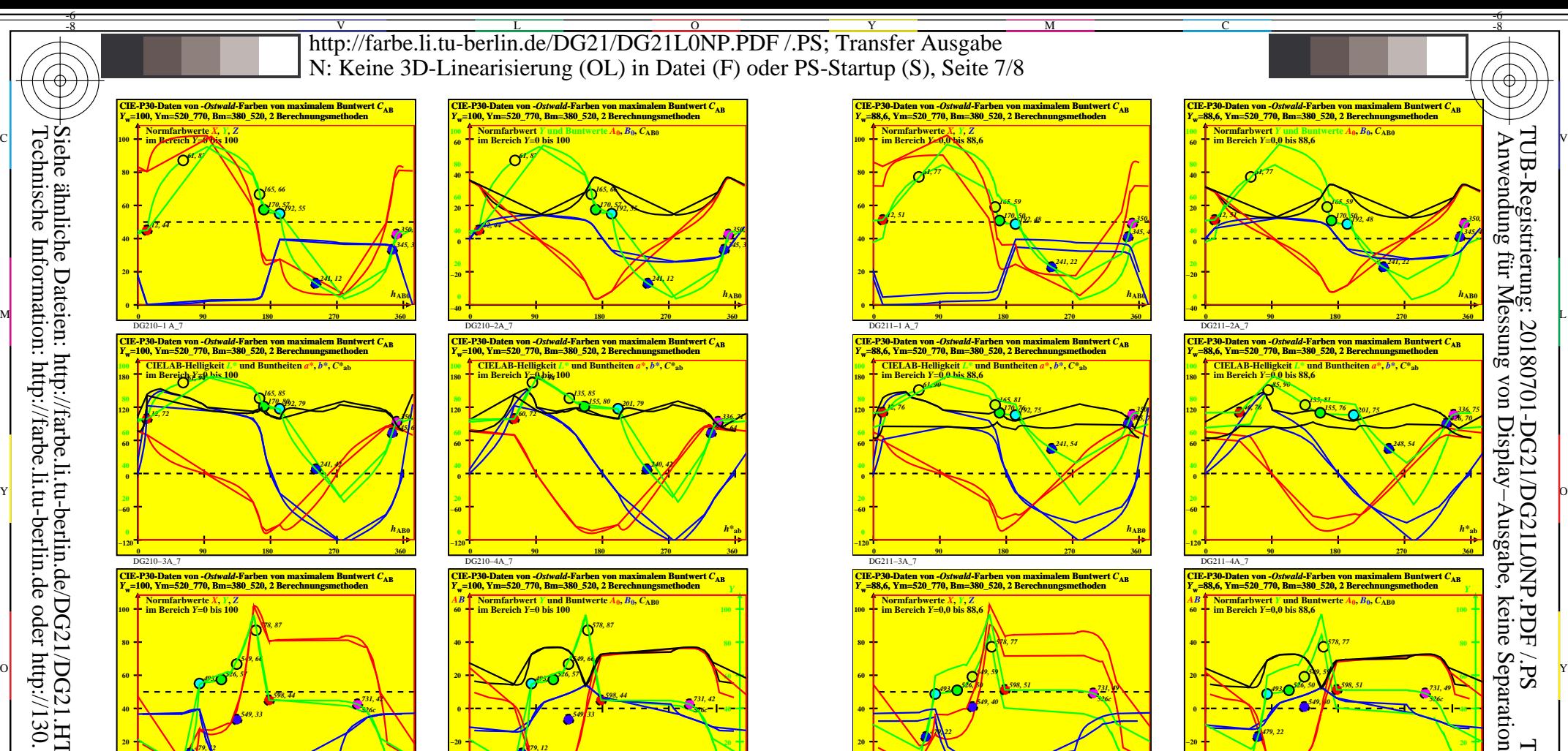

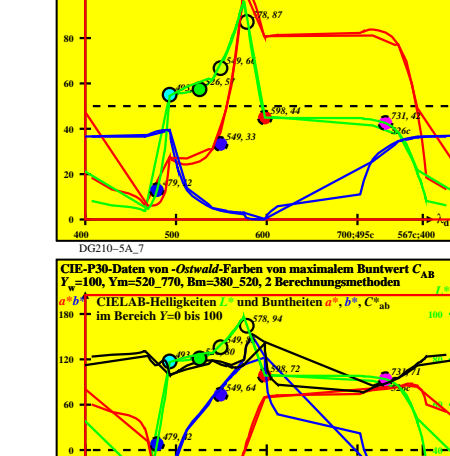

DG210−7A\_7

**−60**

-8

-8

Siehe ähnliche Dateien: http://farbe.li.tu-berlin.de/DG21/DG21.HTM

Technische Information: http://farbe.li.tu-berlin.de oder http://130.149.60.45/~farbmetrik

DG210−7N

C

**400 500 600 700;495c 567c;400 −120** λ**<sup>d</sup>**

0=000630=F0

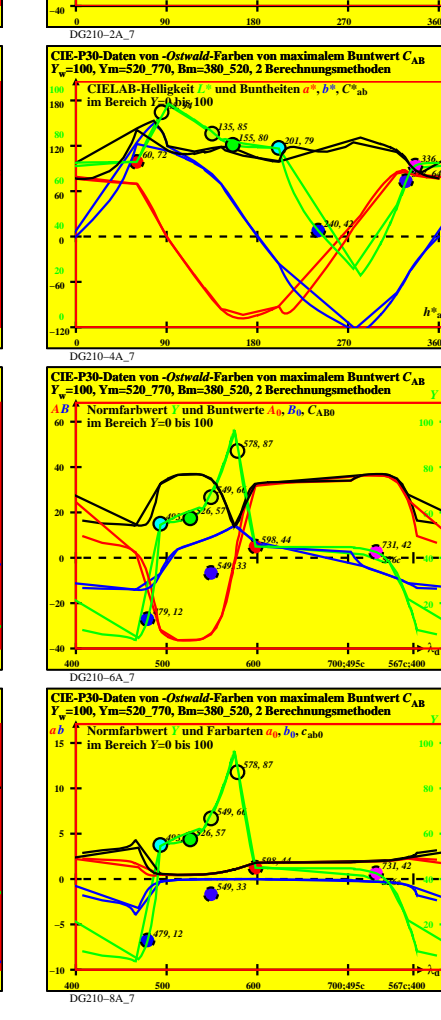

M

Y

 $\overline{O}$ 

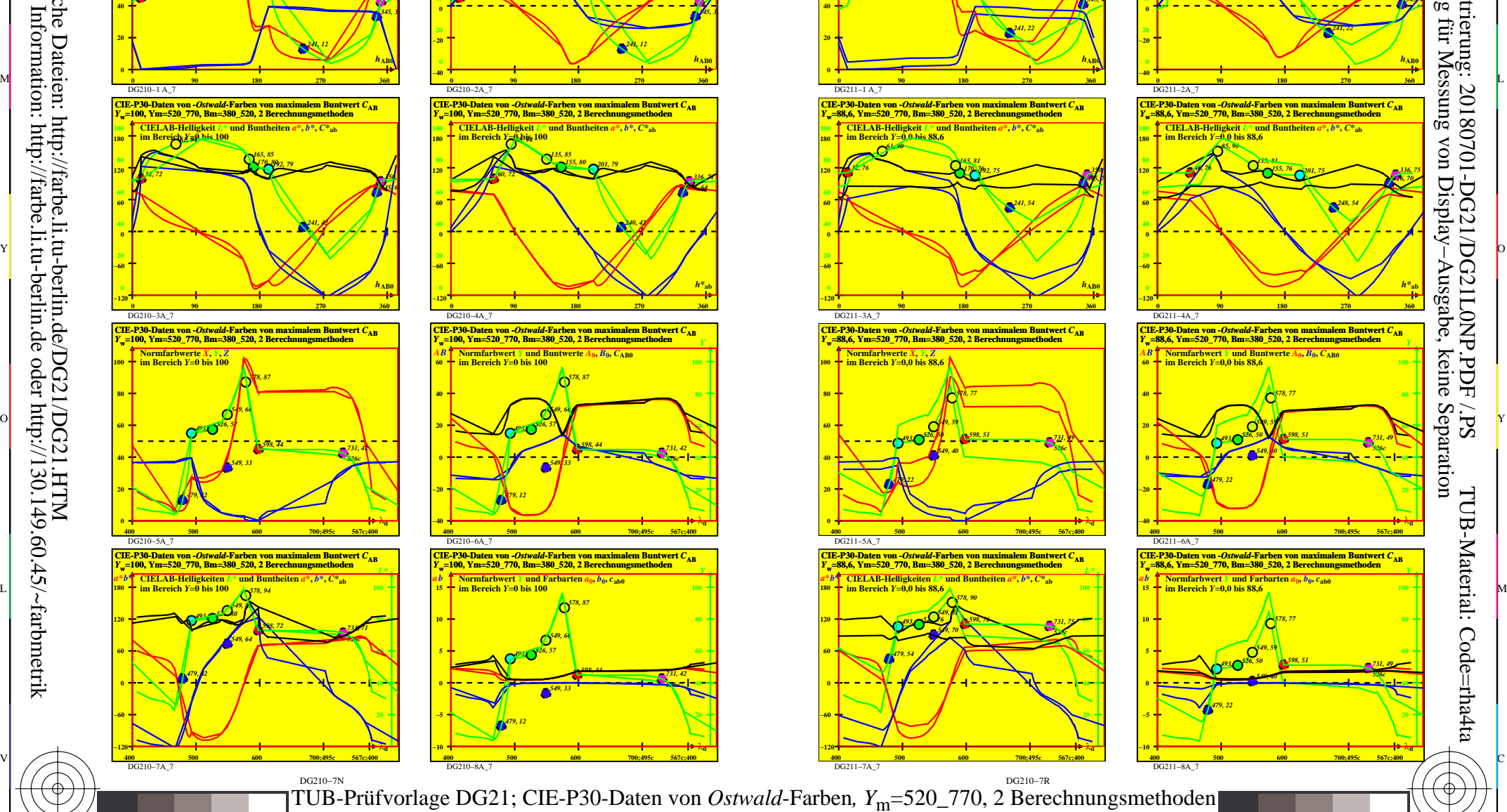

L

V

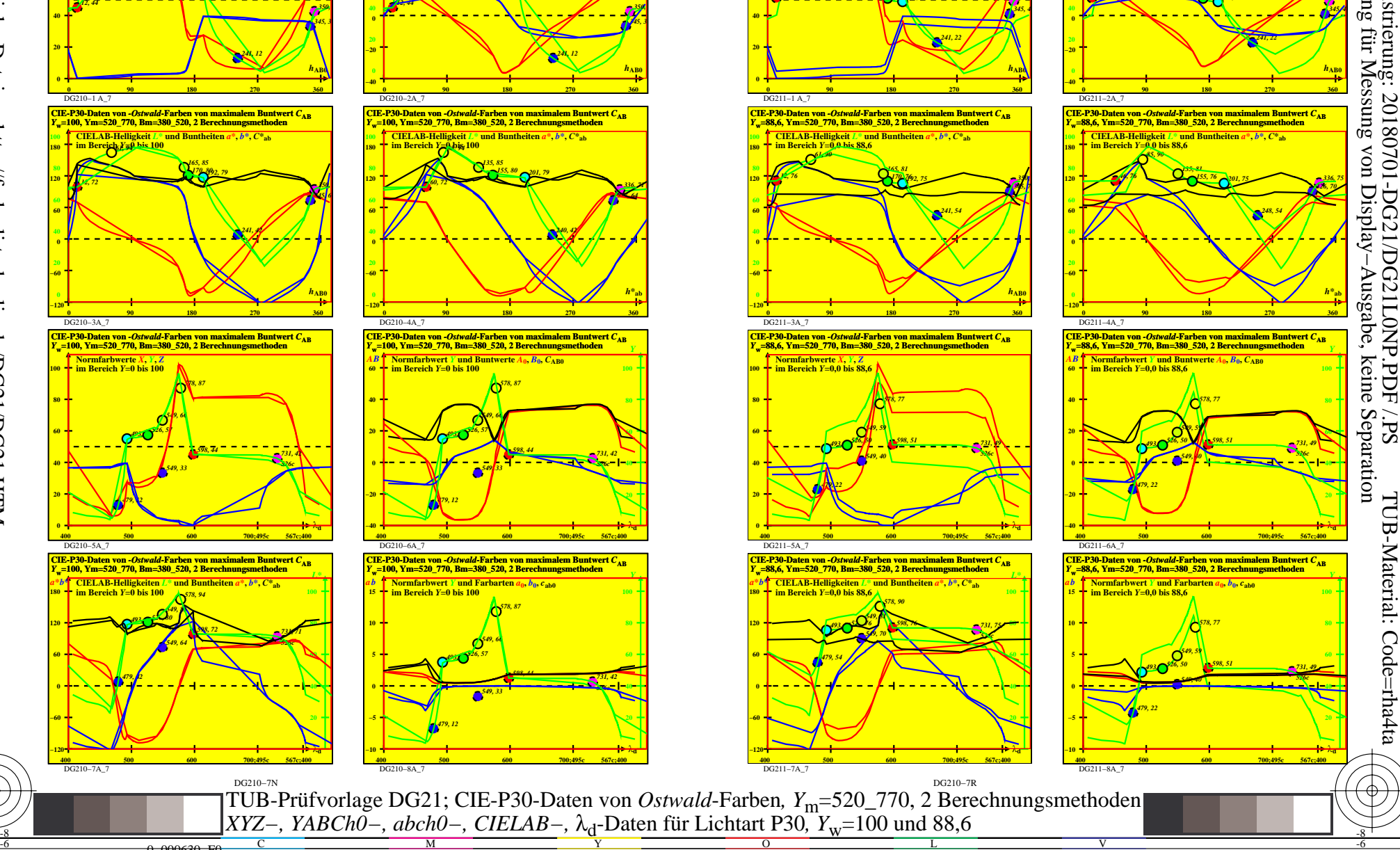

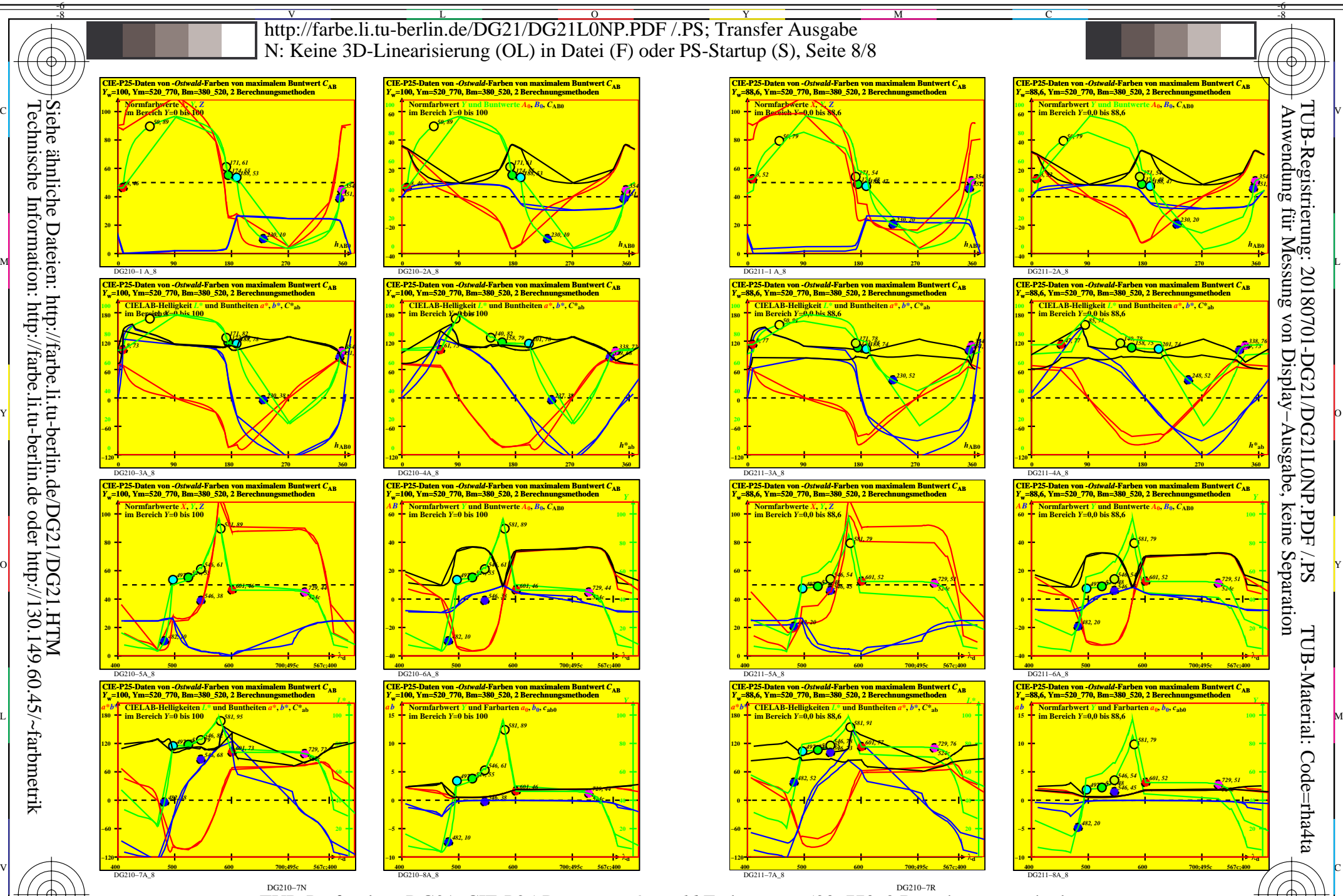

*XYZ−, YABCh0−, abch0−, CIELAB−, λ*<sub>d</sub>-Daten für Lichtart P25*, Y<sub>w</sub>*=100 und 88,6 TUB-Prüfvorlage DG21; CIE-P25-Daten von *Ostwald*-Farben, Y<sub>m</sub>=520\_770, 2 Berechnungsmethoden

 $\overline{O}$ 

L

V

-6

Y

Siehe ähnliche Dateien: http://farbe.li.tu-berlin.de/DG21/DG21.HTM Technische Information: http://farbe.li.tu-berlin.de oder http://130.149.60.45/~farbmetrik

-8

0=000730=F0

C

M